## **C++ Smart Pointers** CSE 333 Fall 2023

**Instructor:** Chris Thachuk

## **Teaching Assistants:**

Ann Baturytski Mumza Lala Yuquan Deng Alan Li Noa Ferman Leanna Mi Nguyen James Froelich Chanh Truong Hannah Jiang Jennifer Xu Yegor Kuznetsov

# **Relevant Course Information**

- $\div$  Exercise 8 due tonight by 10pm (11/6)
- $\div$  Exercise 9 released tomorrow and due next Wed (11/15)
	- Practice using C++ smart pointers (this lecture), inheritance (next lecture)
- $\div$  HW 3 due Nov. 23
	- *Don't delay!!!*

 $\cdot$  No lecture this Friday (11/10; Veterans Day)

## **Lecture Outline**

- <sup>v</sup> **Introducing STL Smart Pointers**
	- § **std::shared\_ptr**
	- § **std::unique\_ptr**
- $\triangleleft$  Smart Pointer Limitations
	- § **std::weak\_ptr**

# **Goals for Smart Pointers**

- \* Should automatically handle dynamically-allocated memory to decrease programming overhead of managing memory
	- Don't have to explicitly call delete or delete []
	- $\blacksquare$  Memory will deallocate when no longer in use  $-$  ties the lifetime of the data to the smart pointer object
- $\cdot$  Should work similarly to using a normal/"raw" pointer
	- Expected/usual behavior using  $\rightarrow$ ,  $\star$ , and [] operators
	- Only declaration/construction should be different

## **Example: ToyPtr Class Template**

ToyPtr.h

```
#ifndef TOYPTR_H_
#define TOYPTR_H_
template <typename T>
class ToyPtr {
public:
   ToyPtr(T* ptr) : ptr_(ptr) { } // constructor
   ~ToyPtr() { delete ptr_; } // destructor
   T& operator*() { return *ptr_; } // * operator
   T* operator->() { return ptr_; } // -> operator
 private:
  T<sup>*</sup> ptr ; \left| \begin{array}{c} \text{ } \\ \text{ } \end{array} \right| the pointer itself
};
#endif // TOYPTR_H_
```
}

## **ToyPtr Class Issue**

toyuse.cc

## #include "ToyPtr.h"

*// We want two pointers!* int **main**(int argc, char\*\* argv) { ToyPtr<int> x(new int(5)); ToyPtr<int> y(x); return EXIT\_SUCCESS;

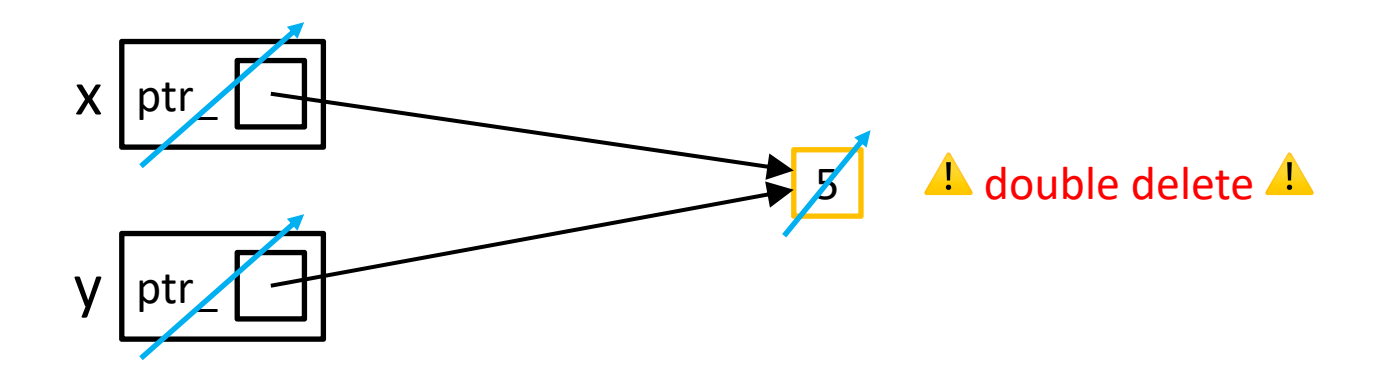

Brainstorm ways to design around this.

## **Smart Pointers Solutions**

- $\div$  Option 1: **Reference Counting** 
	- **•** shared ptr (and weak ptr)
	- Track the number of references to an "owned" piece of data and only deallocate when no smart pointers are managing that data
- $\div$  Option 2: **Unique Ownership of Memory** 
	- unique ptr
	- Disable copying (cctor, op=) to prevent sharing

## W UNIVERSITY of WASHINGTON

L17: C++ Smart Pointers

# **Option 1: Reference Counting**

- \* shared ptr implements **reference counting** 
	- https://cplusplus.com/reference/memory/shared\_ptr/
	- Counts the number of references to a piece of heap-allocated data and only deallocates it when the reference count read
		- This means that it is no longer being used and its lifetime has an end
	- § Managed abstractly through sharing a *resource counter*:
		- Constructors will **create** the counter
		- Copy constructor and operator= will **increment** the counter
		- Destructor will **decrement** the counter

## **Now using** shared\_ptr

## shareduse.cc

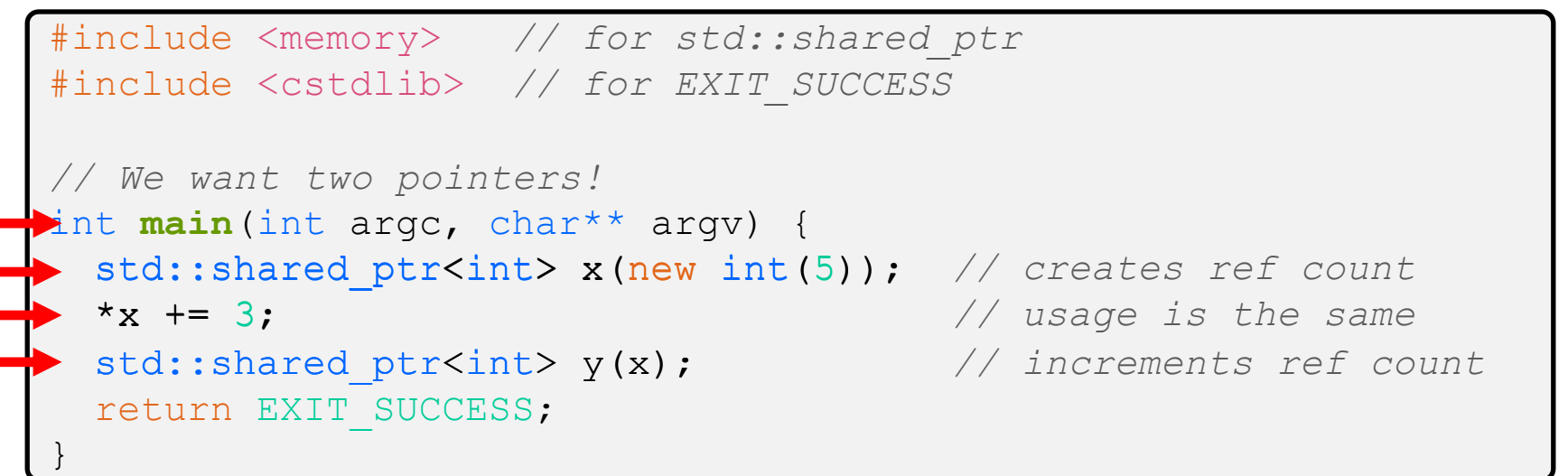

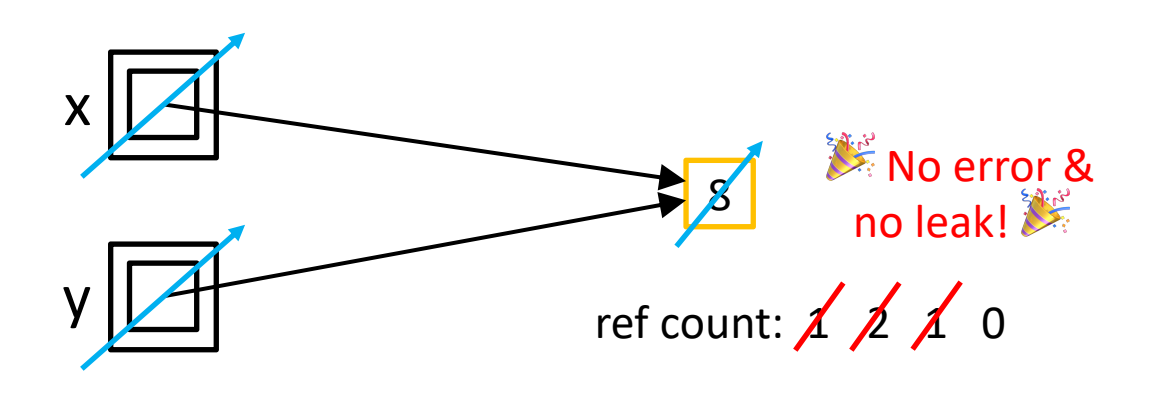

sharedvec.cc

# shared\_ptr**s and STL Containers**

- \* Use shared ptrs inside STL Containers
	- Avoid extra object copies
	- Safe to do, since copy/assign maintain a shared reference count
		- Copying increments ref count, then original is destructed

```
vector<std::shared ptr<int> > vec;
                                                     Vec
                                                          \lceil \cdot \rceilvec.push back(std::shared ptr<int>(new int(9)));
vec.push back(std::shared ptr<int>(new int(5)));
vec.push back(std::shared ptr<int>(new int(7)));
                                                        ৰি
int& z = \star vec[1];
std::cout << "z is: " << z << std::endl;
std::shared_ptr<int> copied(vec[1]); // works!
                                                       copiedstd::cout << "*copied: " << *copied << std::endl;
vec.pop_back(); // removes smart ptr & deallocates 7!
```
## **Practice with Reference Counts**

- $\cdot$  What is the expected output of this program?
	- **use\_count**() returns reference count
	- **unique** () returns ref count ==  $1$  (bool)

sharedrefcount.cc

```
... // the necessary includes are here
int main(int argc, char** argv) {
  std::shared ptr<int> x(new int(10));
  std::cout << x.use count() << std::endl; // // temporary inner scope (!)
\{std::shared ptr<int> y(x);
    std::cout << y.use count() << std::endl; //2
    // v is destructed here!
 }
  std::cout << x.use count() << std::endl; // 1
   std::cout << x.unique() << std::endl;
 return EXIT SUCCESS; // x is destructed here (10 is deaned up)
}
```
## W UNIVERSITY of WASHINGTON

L17: C++ Smart Pointers

# **Option 2: Unique Ownership**

- \* A unique ptr is the *sole owner* of a pointer to m
	- https://cplusplus.com/reference/memory/unique\_ptr/
	- Enforces uniqueness by disabling copy and assignment (compiler error if these methods are used)
		- Will therefore *always* call delete on the managed pointer w destructed
	- **E** As the sole owner, a unique ptr can choose to *transfer release* ownership of a pointer

## unique\_ptr**s Cannot Be Copied**

- \* std:: unique ptr has disabled its copy constructor and assignment operator
	- You cannot copy a unique ptr, helping maintain "uniqueness" or "ownership"

uniquefail.cc

```
#include <memory> // for std::unique_ptr
#include <cstdlib> // for EXIT_SUCCESS
int main(int argc, char** argv) {
std::unique_ptr<int> x(new int(5)); // 1-arg ctor (pointer) \checkmarkstd::unique ptr<int> y(x);
  std::unique ptr<int> z;
z = x; //
   return EXIT_SUCCESS;
}
                                         \sqrt{2} cctor disabled; compiler error \bm{x}\angle default ctor, holds nullptr
                                         \angle op= disabled; compiler error \star
```
## unique\_ptr**s and STL**

- \* unique ptrs *can* also be stored in STL containers!
	- Contradiction? STL containers make copies of stored objects and unique ptrs cannot be copied...
- **EXA** Recall: *why* do container operations/methods create extra copies?
	- § Generally to **move** things around in memory/the data structure
	- $\blacksquare$  The end result is still one copy of each element this doesn't break the sole ownership notion!

## **Passing Ownership**

- \* As the "owner" of a pointer, unique ptrs should be able to remove or transfer its ownership
	- § **release**() and **reset**() free ownership

```
uniquepass.cc
int main(int argc, char** argv) {
(I) unique ptr<int> x(new int(5));
  cout \langle\langle \begin{array}{cc} x: \end{array} \rangle \langle\langle \begin{array}{cc} x: \end{array} \rangle \langle \langle \begin{array}{cc} x: \end{array} \rangle// Releases ownership and returns a raw pointer
unique_ptr<int> y(x.release()); // x gives ownership to y
٦
  cout << "y: " << *y << endl;
                                                                                       delete
  unique ptr<int> z(new int(10));
   // y gives ownership to z
   // z's reset() deallocates "10" and stores y's pointer
z.reset(y.release());
   return EXIT_SUCCESS;
}
```
## unique\_ptr **and STL Example**

• STL's supports transfer ownership of unique ptrs using **move** semantics

uniquevec.cc

```
int main(int argc, char** argv) {
  std::vector<std::unique ptr<int> > vec;
 vec.push_back(std::unique ptr<int>(new int(9))); /
                                                         moves instead of
 vec.push back(std::unique ptr<int>(new int(5)));
                                                         Copying
 vec.push back(std::unique ptr<int>(new int(7))); \intincreased
 // 
z holds 5
                                                  vec
  int z = *vec[1];std::cout << "z is: " << z << std::endl;
                                                         9 | 5 | | 7
 //
compiler error!
  std::unique ptr<int> copied(vec[1]);
                                                    \mathsf{z} 5
   return EXIT_SUCCESS;
}
```
## See full lecture code of uniquevec.cc!

#### $\mathbf W$  university of Washington

L17: C++ Smart Pointers

## unique ptr and Move Semantics

- "Move semantics" (as compared to "Copy semantics") move values from one object to another without co
	- https://cplusplus.com/doc/tutorial/classes2/#move
	- Useful for optimizing away temporary copies
	- **STL's use move semantics to transfer ownership of** unique ptrs instead of copying

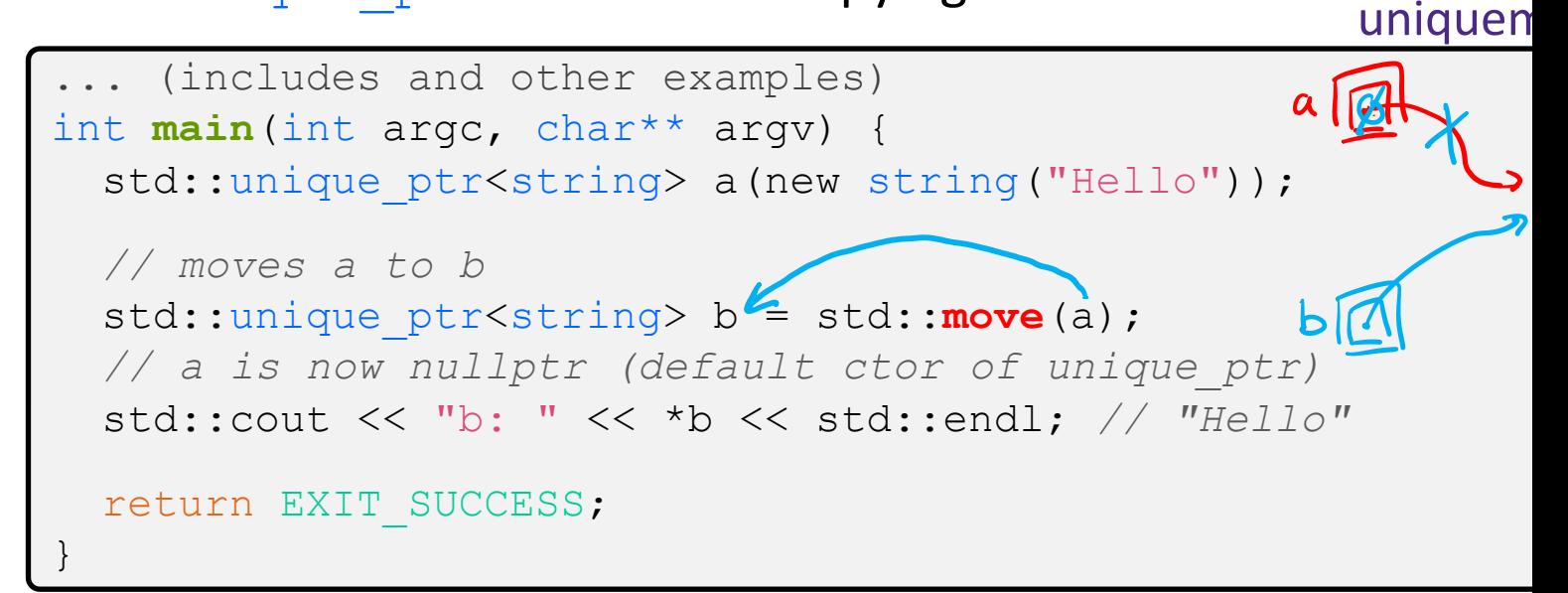

## **Aside: Smart Pointers and Arrays**

◆ Smart pointers can store arrays as well and will call delete [] on destruction

uniquearray.cc

```
#include <memory> // for std::unique_ptr
#include <cstdlib> // for EXIT_SUCCESS
using std:: unique ptr;
int main(int argc, char **argv) {
 unique ptr<int[]> x(new int[5]);
 x[0] = 1;x[2] = 2; return EXIT_SUCCESS;
}
```
## **Choosing Between Smart Pointers**

## \* unique ptrs make ownership very clear

- Generally the default choice due to reduced complexity  $-$  the owner is responsible for cleaning up the resource
	- Example: would make sense in HW1 & HW2, where we specifically documented who takes ownership of a resource
- Less overhead: small and efficient

## \* shared ptrs allow for multiple simultaneous owners

- Reference counting allows for "smarter" deallocation but consumes more space and logic and is trickier to get right
- § Common when using more "well-connected" data structures

## **Lecture Outline**

- \* Introducing STL Smart Pointers
	- § **std::shared\_ptr**
	- § **std::unique\_ptr**
- <sup>v</sup> **Smart Pointer Limita7ons**
	- § **std::weak\_ptr**

## **Limitations with Smart Pointers**

- $\cdot$  Smart pointers are only as "smart" as the behaviors that have been built into their class methods and non-member functions!
- $\cdot$  Limitations we will look at now:
	- § Can't tell if pointer is to the heap or not
	- Circumventing ownership rules
	- Still possible to leak memory!
	- Sorting smart pointers *[Bonus slides]*

## **Using a Non-Heap Pointer**

 $\triangle$  Smart pointers will still call delete when destructed

```
#include <cstdlib>
#include <memory>
using std::shared ptr;
int main(int argc, char** argv) {
  int x = 333;
  shared ptr<int>1(xx);return EXIT_SUCCESS;<br>// invalid delete on destruction!
}
```
# **Re-using a Raw Pointer (**unique\_ptr**)**

 $\triangle$  Smart pointers can't tell if you are re-using a raw pointer

```
#include <cstdlib>
#include <memory>
using std:: unique ptr;
int main(int argc, char** argv) {
  int* x = new int(333);unique ptr<int> p1(x);
  unique ptr<int p2(x);
   return EXIT_SUCCESS;
}
```
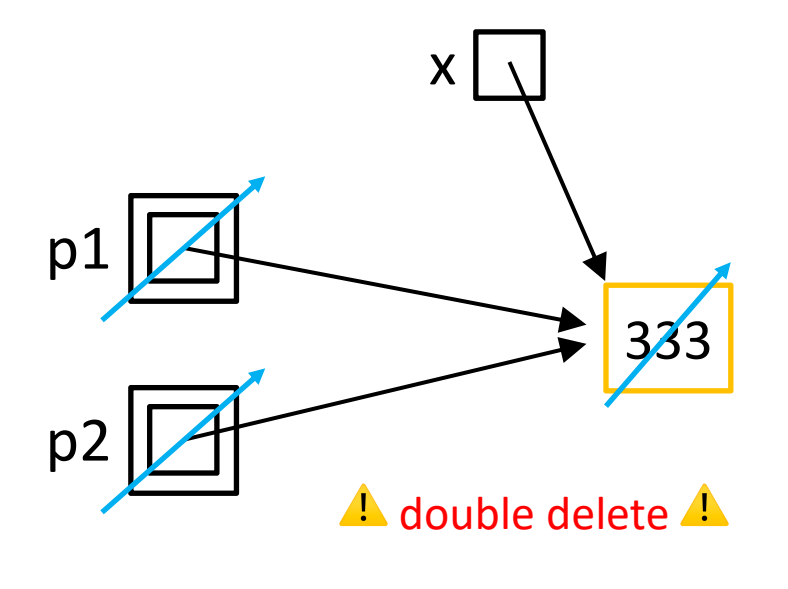

# **Re-using a Raw Pointer (**shared\_ptr**)**

 $\triangle$  Smart pointers can't tell if you are re-using a raw pointer

```
#include <cstdlib>
#include <memory>
using std::shared ptr;
int main(int argc, char** argv) {
  int* x = new int(333);shared ptr<int>int> p1(x);
  shared ptr<int p2(x);
   return EXIT_SUCCESS;
}
```
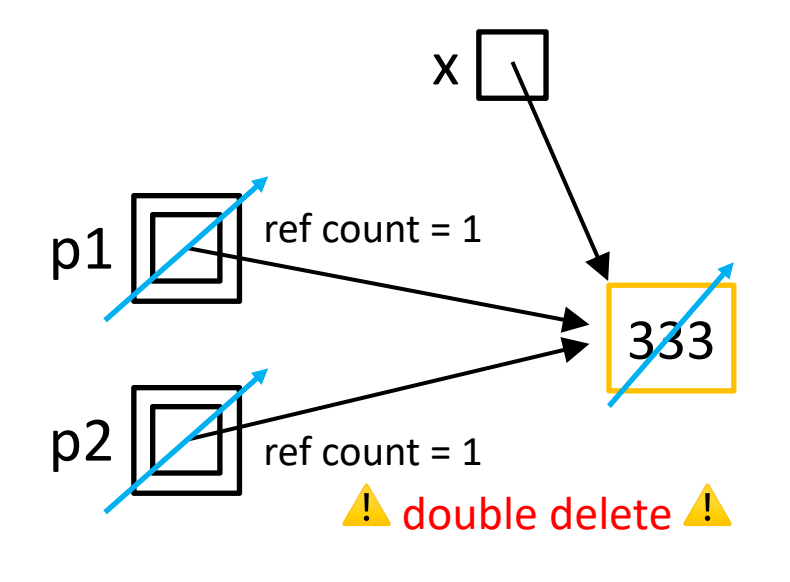

## **Solution: Don't Use Raw Pointer Variables**

• Smart pointers replace your raw pointers; passing  $new$ and then using the copy constructor is safer:

```
#include <cstdlib>
#include <memory>
using std:: shared ptr;
int main(int argc, char** argv) {
   int* x = new int(333);
  shared ptr<int> p1(new int(333));
  shared ptr<int> p2(p1);
   return EXIT_SUCCESS;
}
```
# **Caution Using get()**

- $\cdot$  Smart pointers still have functions to return the raw pointer without losing its ownership
	- **get**() can circumvent ownership rules!

```
#include <cstdlib>
#include <memory>
// Same as re-using a raw pointer
int main(int argc, char** argv) {
 unique ptr<int> p1(new int(5));
 unique ptr<int> p2(p1.get());
   return EXIT_SUCCESS;
}
```
# **Cycle of** shared\_ptr**s**

What happens when main returns? memory leak.<br>nodes not deallocated

```
#include <cstdlib>
 #include <memory>
 using std:: shared ptr;
 struct A {
   shared ptr<A> next;
   shared ptr<A> prev;
 };
 int main(int argc, char** argv) {
\rightarrow shared ptr<A> head(new A());
\rightarrow head->next = shared ptr<A>(new A());
\rightarrow head->next->prev = head;
```
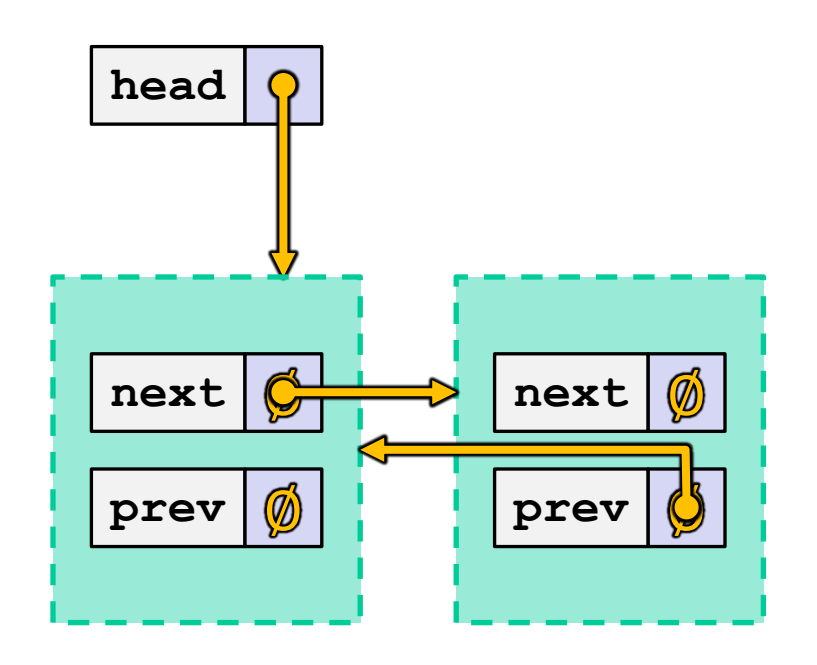

return EXIT SUCCESS;

}

sharedcycle.cc

W UNIVERSITY of WASHINGTON

L17: C++ Smart Pointers

## Solution: weak ptrs

- $\bullet$  weak ptr is similar to a shared ptr but *doesn' affect* the reference count
	- https://cplusplus.com/reference/memory/weak\_ptr/
	- Not really a pointer as it **cannot be dereferenced** (!) wou break our notion of shared ownership
		- To deference, you first use the **lock** method to get an associ shared\_ptr

}

# **Breaking the Cycle with**  $weak$  ptr

\* Now what happens when main returns? No memory leak.

```
#include <cstdlib>
#include <memory>
using std:: shared ptr;
using std::weak ptr;
struct A {
  shared ptr<A> next;
 weak ptr<A> prev;
};
int main(int argc, char** argv) {
  shared ptr<A> head(new A());
  head->next = shared ptr<A>(new A());
   head->next->prev = head;
   return EXIT_SUCCESS;
```
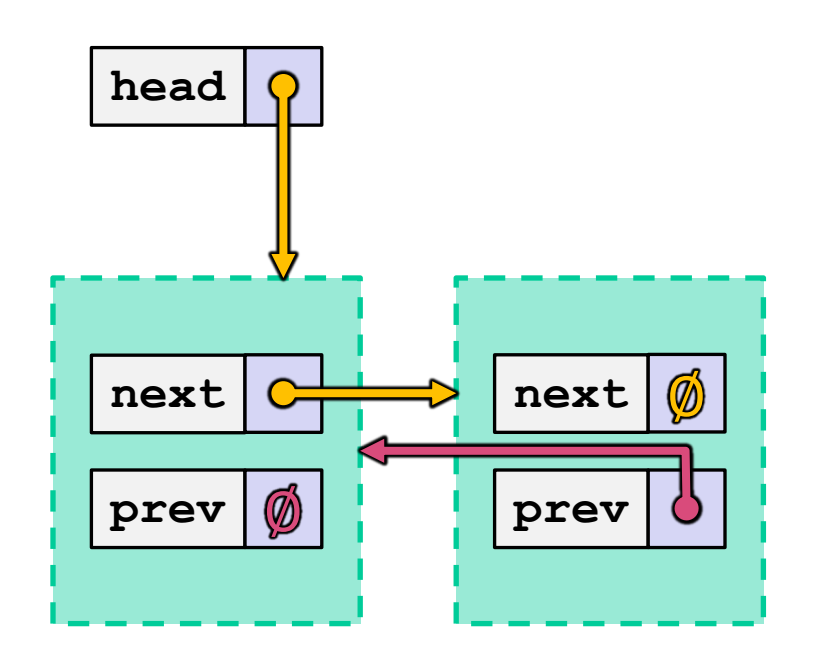

weakrefcount.cc

# **Dangling** weak\_ptr**s**

- \* weak ptrs don't change reference count and can become "*dangling*"
	- **Data referenced may have been**  $delete'd$

```
... (includes and other examples)
int main(int argc, char** argv) {
                                                abcstd::weak ptr<int> w;
   { // temporary inner scope
    std::shared ptr<int> y(new int(10));
    w = y; // assignment operator of weak_ptr takes a shared_ptr
     std::shared_ptr<int> x = w.lock(); // "promoted" shared_ptr
     std::cout << *x << " " << w.expired() << std::endl;
 }
   std::cout << w.expired() << std::endl;
  w.lock(); // returns a nullptr
   return EXIT_SUCCESS;
}
```
## **Summary of Smart Pointers**

- \* A shared ptr utilizes *reference counting* for multiple owners of an object in memory
	- deletes an object once its reference count reaches zero
- $\triangleleft$  A weak ptr works with a shared object but doesn't affect the reference count
	- Can't actually be dereferenced, but can check if the object still exists and can get a shared ptr from the weak ptr if it does

## <sup>v</sup> A unique\_ptr *takes ownership* of a pointer

■ Cannot be copied, but can be moved

#### W UNIVERSITY of WASHINGTON

#### L17: C++ Smart Pointers

## **Some Important Smart Pointer Methods**

Visit http://www.cplusplus.com/ for more information on these!

- \* std::unique ptr<T> U;
	- § U.**get**() Returns the raw pointer U is managing
	- **U**. **release** () U stops managing its raw pointer and returns the
	- **U. reset** (q) U cleans up its raw pointer and takes ownership
- \* std::shared ptr<T> S;
	- § S.**get**() Returns the raw pointer S is managing
	- S.use\_count() Returns the reference count
	- § S.**unique**()
- - Returns true iff S.use\_count() == 1
- \* std::weak ptr<T> W;
	- § W.**lock**() Constructs a shared pointer based off of W ard
	- **W**.use\_count() Returns the reference count
	- § W.**expired**()
- 
- 
- Returns true iff W is expired (W.use\_count() =

# VIUS SI

Some details about sorting the owned data within a container of smart pointers.

These slides expand on material covered today but won't be needed for CSE333; however, they are relevant for general C++ smart pointer usage in STL containers.

## **Smart Pointers and "<"**

- $\triangleq$  Smart pointers implement some comparison operators, including operator<
	- However, it doesn't invoke operator $<$  on the pointed-to objects; instead, it just promises a stable, strict ordering (probably based on the pointer address, not the pointed-to-value)
- \* To use the **sort** () algorithm on a container like  $vector$ , you need to provide a comparison function
- $\bullet$  To use a smart pointer in a sorted container like map, you need to provide a comparison function when you *declare* the container

}

## $unique\_ptr$  and STL Sorting

uniquevecsort.cc

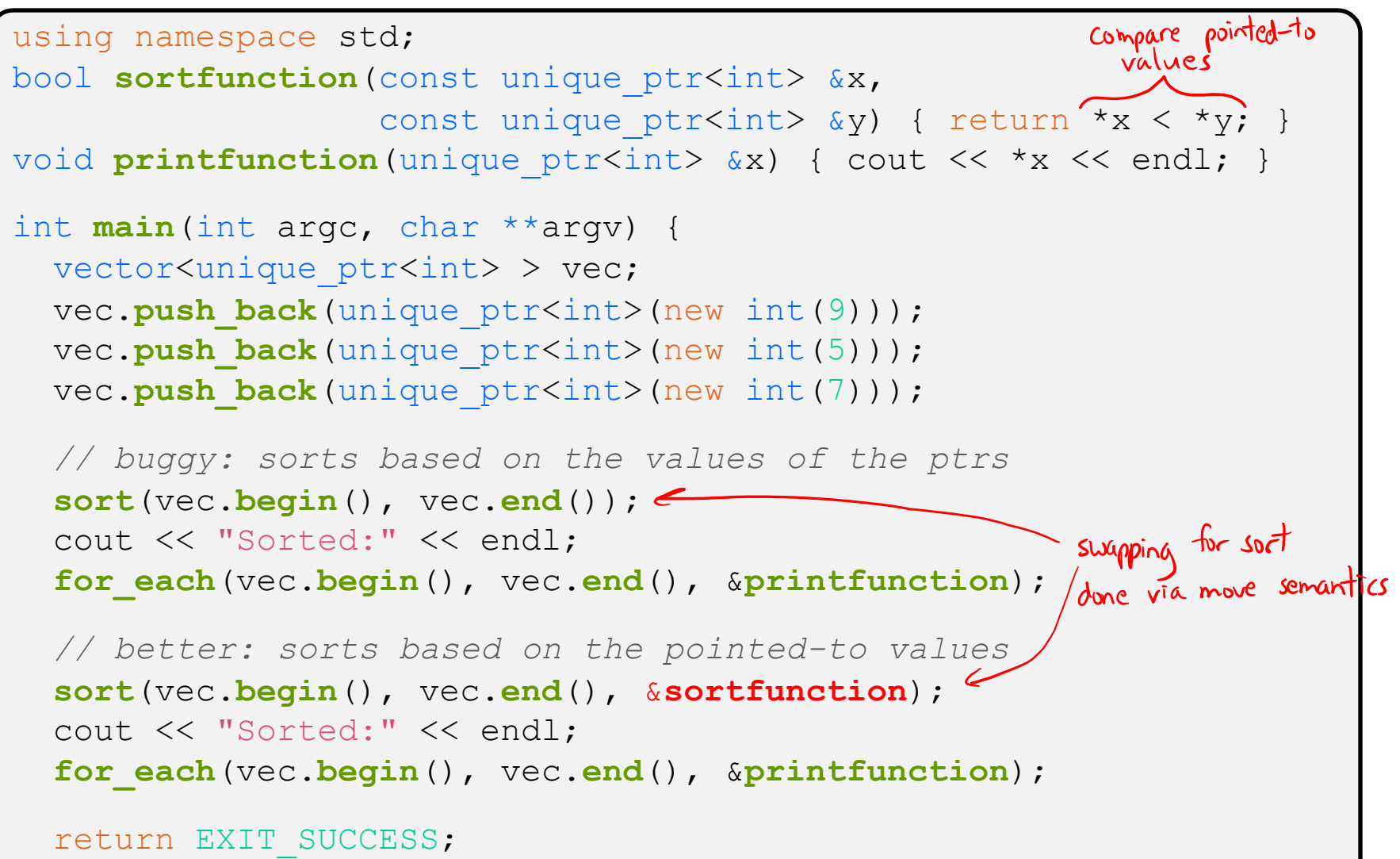

# **unique\_ptr, "<", and maps**

- Similarly, you can use unique ptrs as keys in a map
	- Reminder: a map internally stores keys in sorted order
		- Iterating through the  $map$  iterates through the keys in order
	- By default, " $\lt'$ " is used to enforce ordering
		- You must specify a comparator when *constructing* the map to get a meaningful sorted order using " $\lt"$ " of unique ptrs
- $\div$  Compare (the 3<sup>rd</sup> template) parameter:
	- "A binary predicate that takes two element *keys* as arguments and returns a  $\text{bool}$ . This can be a <u>function pointer</u> or a <u>function</u> object."
		- bool **fptr**(T1& lhs, T1& rhs); OR member function
		- bool operator() (const T1& lhs, const T1& rhs);

## **unique\_ptr and map Example**

uniquemap.cc

```
still compares
struct MapComp {
                                                     pointed-to values
 bool operator()(const unique ptr<int> &lhs,
        const unique ptr<int> &rhs) const { return *lhs < *rhs; }
}; // function object
int main(int argc, char **argv) {
  map<unique_ptr<int>, int, MapComp> a_map; // Create the map
  unique_ptr<int> a(new int(5)); // unique_ptr for key
 unique ptr<int> b(new int(9));
 unique ptr<int> c(new int(7));
   a_map[std::move(a)] = 25; // move semantics to get ownership
  a map[std::move(b)] = 81; // of unique ptrs into the map.
  a map[std::move(c)] = 49; // a, b, c hold NULL after this.
 map<unique ptr<int>,int>::iterator it;
  for (it = a map.begin(); it != a map.end(); it++) {
     std::cout << "key: " << *(it->first);
     std::cout << " value: " << it->second << std::endl;
 }
   return EXIT_SUCCESS;
}
                                     a-ma37
```